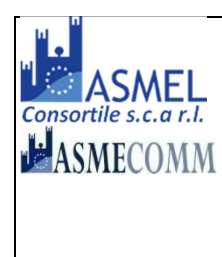

**C O M U N E D I C E R C E N A S C O Città Metropolitana di Torino Via XX Settembre n. 11 - CAP 10060 Tel. 011 9809227 - 011 9801874 - Fax 011 9802731**  www.comune.cercenasco.to.it cercenasco@comune.cercenasco.to.it

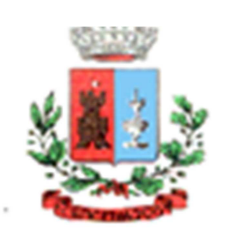

Prot. n. 170 del 20/01/2020

# SETTORE TECNICO – SERVIZIO LAVORI PUBBLICI

# **AVVISO DI INDAGINE DI MERCATO**

AI SENSI DELL'ART. 36 C. 2 LETT. B) DEL D. LEG.VO 50/2016 E S.M.I., PER LA SELEZIONE DI PROFESSIONISTI DA **CONSULTARE** 

**OGGETTO: AFFIDAMENTO SERVIZIO DI PROGETTAZIONE DEFINITIVA RELATIVI AI LAVORI ADEGUAMENTO SISMICO E NORMATIVO DELLA SCUOLA PRIMARIA DI CERCENASCO** 

**Servizi di architettura e ingegneria relativi a lavori di cui all'art. 157 del D. Leg.vo 50/2016 e s.m.i. CIG: 81536859B6 CUP: F77D18000040005** 

#### **1. STAZIONE APPALTANTE**

**-** Comune di Cercenasco, Via XX Settembre n. 11

- **-** Indirizzo internet e profilo committente: www.comune.cercenasco.to.it
- **-** PEC: ufficiotecnico@pec.comune.cercenasco.to.it

# **CENTRALE DI COMMITTENZA:**

Centrale di Committenza: ASMEL Consortile S.c. a r.l.

Tel. +39 800955054

Indirizzo pec: asmecomm@asmepec.it

Indirizzo internet: www.asmecomm.it sezione " Procedure in corso"

# **GESTORE DEL SISTEMA DELLA PIATTAFORMA TELEMATICA UTILIZZATA**

Net4market-CSAmed s.r.l. di Cremona, di cui si avvale per le operazioni di gara, ai sensi dell'art.58 del D.Lgs.n.50/2016.

Per problematiche tecniche relative alla partecipazione alla procedura telematica il gestore è contattabile al seguente recapito telefonico: 0372/801730 interno 1, dal lunedì al venerdì, nella fascia oraria: 8.30– 13.00 / 14.00–17.30

# **2. PREMESSA/INQUADRAMENTO DELL'INTERVENTO**

Con D.G.C. n. 34 del 08.06.2018 è stato approvato il progetto di fattibilità tecnico economico redatto dall'Arch. Giorgio Tarditi con studio a Pinerolo (TO) ai fini della candidatura al bando per la programmazione triennale 2018 – 2020 dell'Edilizia Scolastica;

L'intervento di realizzazione di adeguamento sismico e normativo della Scuola Primaria di Cercenasco è inserito nel Programma Triennale dei Lavori Pubblici 2020/2022 e nell'Elenco Annuale Lavori Pubblici 2020, così come aggiornati ed approvati con D.C.C. n. 79 del 28.11.2019.

L'intervento è rientrato nella graduatoria dei progetti finanziati con il predetto bando e pertanto occorre procedere con la successiva fase di progettazione definitiva.

**3. PROCEDURA DI GARA**: **procedura negoziata con individuazione dei cinque operatori economici da invitare sulla base di apposita indagine di mercato** ai sensi degli art. 36 c. 2 lett. b) del D. Leg.vo 50/2016 e s.m.i.

**4. CRITERIO E MODALITA' DI AGGIUDICAZIONE**: L'aggiudicazione sarà effettuata **a corpo**, con il **criterio dell'offerta economicamente più vantaggiosa** individuata sulla base del miglior rapporto qualità/prezzo ai sensi dell'art. 95 comma 3 lettera b) del D. Leg.vo 50/2016 e s.m.i.

Si procederà all'aggiudicazione della gara anche in presenza di una sola offerta valida, purché ritenuta congrua e conveniente dall'Amministrazione.

**5. ANOMALIA DELL'OFFERTA:** ex art. 97, comma 3, del D. Leg.vo 50/2016 e s.m.i.

**6. AMMONTARE DELL'INCARICO PROFESSIONALE A BASE DI GARA:** In relazione all'importo stimato dei lavori di cui al documento di fattibilità tecnico economico, il valore presunto della prestazione professionale (onorari e spese conglobate) con l'applicazione della tariffa di cui al D.M. 17.06.2016 è pari a **Euro 66.414,99** oltre I.V.A. e CNPAIA.

**7. AMMONTARE DEI LAVORI DA PROGETTARE:** Euro 954.661,17 esclusi oneri della sicurezza, rientranti nelle seguente categoria di opere ai soli fini della determinazione del corrispettivo professionale a base d'asta e della valutazione comparativa dei curricula di cui al p.to. 13:

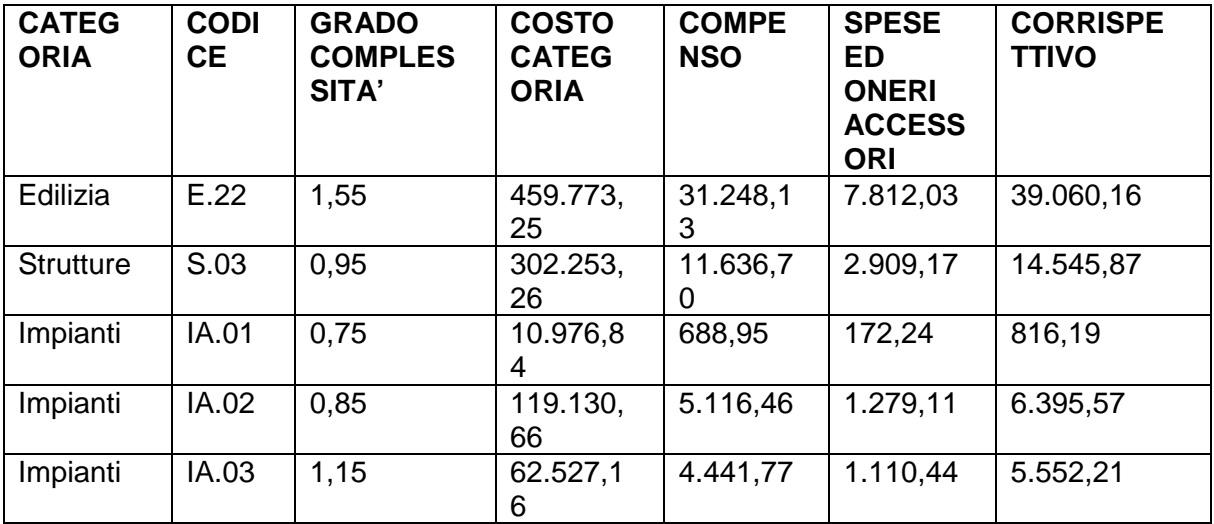

# **8. SOGGETTI AMMESSI A PRESENTARE ISTANZA:**

Possono presentare domanda di partecipazione i soggetti di cui all'articolo 46 del D. Leg.vo 50/2016 e s.m.i., nel rispetto dei limiti alla partecipazione alle gare previsti dall'art. 48 del D. Leg.vo 50/2016 e s.m.i. Il servizio dovrà essere svolto da professionisti iscritti negli appositi Albi Professionali, personalmente responsabili e nominativamente indicati in sede di manifestazione di interesse, con la specifica del possesso dei requisiti professionali previsti per ciascuna qualifica (art. 98 D. Leg.vo 81/2008 e s.m.i., titolo di studio e abilitazione professionale ecc.).

#### **9. REQUISITI PER L'INVIO DELL'ISTANZA DI INTERESSE:**

#### 9.1. **Requisiti di ordine generale di idoneità professionale**:

- non trovarsi in alcuna delle situazioni che precludono la partecipazione alle gare ex art. 80 del D. Leg.vo 50/2016 e s.m.i.;
- Abilitazione per il **coordinamento della sicurezza** ex D. Leg.vo 81/2008 e s.m.i.
- Presenza nel gruppo di lavoro di un **geologo**, essendo la relazione geologica non subappaltabile ex art. 31 c. 8 D. Leg.vo 50/2016 e s.m.i.
- 9.2. Possedere la seguente **capacità tecnica e professionale** ai sensi dell'art. 83 comma 1 lett. c) e comma 6 del Codice, sulla base della quale verrà effettuata la selezione degli operatori economici di cui al successivo p.to 13 da invitare alla consultazione economica: Avvenuto espletamento di servizi di ingegneria e di architettura di cui all'art. 3, lett. vvvv) del Codice, relativi a:**lavori analoghi e similari** a quelli oggetto di affidamento, rientranti nelle categorie e destinazioni funzionali e ID Opere ex D.M. 17 giugno 2016 e di importo cumulativo almeno pari a quello posto a base di gara:

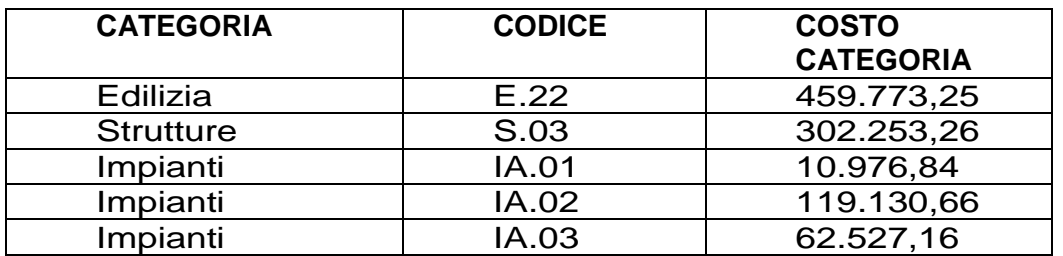

fornendo i mezzi di prova di cui all'art. 86 comma 5 del Codice. Come previsto dall'all. XVII Parte II del Codice, per assicurare un livello adeguato di concorrenza, **sarà presa in considerazione la prova relativa a servizi tecnici analoghi effettuati negli ultimi dieci anni, con indicazione dei rispettivi importi, date e committenti, pubblici o privati**.

Ai fini della qualificazione nell'ambito della stessa categoria, le attività svolte per opere analoghe a quelle oggetto dei servizi da affidare sono da ritenersi idonee a comprovare i requisiti quando il grado di complessità sia almeno pari a quello dei servizi da affidare.

A dimostrazione della capacità tecnica e professionale riferita al punto 9.2 sarà necessaria, **a pena d'esclusione,** la presentazione del **curriculum professionale** a mezzo compilazione del modulo allegato (All. B), redatto in max 5 cartelle dattiloscritte formato A4, contenente le seguenti informazioni:

o elenco degli incarichi professionali espletati negli ultimi 10 anni per i soli servizi analoghi e similari, intendendo per questo, quelli relativi ai punti analizzati in premessa, rientranti nelle categorie e destinazioni funzionali [E.11] [S.03] [IA.03] di cui al

D.M. 17 giugno 2016 con specificazione del nominativo dell'Ente appaltante, la data di svolgimento dell'incarico, la prestazione professionale resa, singolarmente, o in associazione, o in raggruppamento con altri professionisti e l'importo dell'opera verificata e validata.

Qualora gli incarichi eseguiti ed autodichiarati sul modulo allegato (All. B) a comprova dell'esperienza professionale di cui sopra siano stati espletati all'interno di raggruppamenti temporanei, dovrà essere indicata la quota parte (in termini percentuali) di detti incarichi eseguita dal concorrente.

In merito al punto 9.2 si rammenta che nel curriculum professionale DEVE ESSERE RIPORTATO L'IMPORTO DEI LAVORI PER I QUALI SONO STATI SVOLTI I SERVIZI PROFESSIONALI IN APPALTO.

Per gli studi associati dovranno essere indicati i nominativi di tutti i professionisti associati. Nel caso di studi associati e di raggruppamenti temporanei di professionisti, ad ogni professionista dovrà corrispondere il relativo curriculum (max 5 cartelle).

È fatto divieto per il professionista che partecipa alla selezione come studio associato di partecipare anche come singolo ovvero in più di uno studio associato o in più raggruppamenti temporanei.

Non verranno giudicati idonei a partecipare alla selezione i candidati che nelle schede delle referenze professionali espongano solo:

- collaborazioni con altri professionisti e non prestazioni professionali svolte autonomamente;
- attività di studio e di ricerca e non esperienze dirette di progettazione e direzione lavori di opere pubbliche.
- Non saranno inoltre prese in considerazione prestazioni svolte da soggetti che non fanno più parte della società/studio professionale
- 9.3. Possedere la seguente **capacità economica e finanziaria** ai sensi dell'art. 83 comma 1 lett. b) e comma 4 del Codice: **Copertura assicurativa contro i rischi professionali** per un massimale non inferiore al 10% dell'importo di costruzione delle opere da progettare ovvero ad € 95.466,11.

La comprova di tale requisito è fornita mediante l'esibizione, in copia conforme, della relativa polizza in corso di validità.

# **10. TEMPI PER L'ESPLETAMENTO DELL'INCARICO**

Entro 40 (quaranta) giorni naturali e consecutivi decorrenti dalla data di comunicazione da parte del Responsabile del Procedimento dell'avvenuta approvazione del progetto di fattibilità tecnica ed economica.

# **11. DISPONIBILITA' DEGLI ATTI:**

Progetto di fattibilità tecnico economico dei lavori di" adeguamento statico e normativo della scuola primaria di Cercenasco" approvato con D.G.C. n. 34 del 08.06.2018.

# **12. MODALITA' DI PRESENTAZIONE DELL'ISTANZA DI INTERESSE**

L'operatore economico interessato deve produrre l'istanza sottoscritta dal legale rappresentante (digitalmente), ai sensi del D.P.R. 445/2000 e s.m.i..

Le manifestazioni di interesse a partecipare alla gara in oggetto, corredate dalla relativa documentazione richiesta dovrà pervenire in forma TELEMATICA secondo le modalità stabilita nel presente avviso.

Le manifestazioni di interesse dovranno essere formulate dagli operatori economici ed inserite nel sistema telematico, nello spazio relativo alla presente procedura, salvo che non sia diversamente disposto.

Le offerte devono essere inserite in lingua Italiana.

**Le manifestazioni di interesse a partecipare alla manifestazione di interesse in oggetto dovranno essere inviate entro e non oltre le ore 12.00 del giorno 05/02/2020.** 

#### **12.1 ABILITAZIONE ALLA MANIFESTAZIONE DI INTERESSE:**

Possono partecipare alla presente procedura gli Operatori Economici (così come definiti all'art. 3, comma 1, lett. p) del D.Lgs 50/2016 s.m.i, che si siano abilitati alla gara, secondo quanto previsto dai successivi paragrafi, ed in possesso dei requisiti di ordine generale definiti dall'art. 80 del d.lgs. 50/2016, nonché di quelli economico-finanziari e tecnicoprofessionali, previsti ai sensi dell'art. 83 e dettagliati dal presente Avviso. Gli Operatori Economici interessati a manifestare interesse devono accreditarsi all'Albo Fornitori della Scrivente Stazione Appaltante, con la compilazione, tramite processo informatico, dell'apposita scheda d'iscrizione, ed abilitarsi alla manifestazione di interesse pena l'impossibilità di partecipare. L'accreditamento e l'abilitazione sono del tutto gratuite.

1. I concorrenti non ancora accreditati, per poter partecipare alla gara, devono fare richiesta d'iscrizione all'Albo Fornitori e Professionisti, attraverso il link www.asmecomm.it

La richiesta d'iscrizione avviene compilando gli appositi form on line che danno ad ognuno la possibilità di inserire i propri dati e di segnalarsi per le categorie merceologiche di competenza. Dal link https://app.albofornitori.it/alboeproc/net4marketplus selezionare la voce "Registrazione gratuita" – Al termine della compilazione delle informazioni

richieste cliccare la voce "Dashboard", presente nel menù a scomparsa posto sulla sinistra della schermata. Posizionarsi successivamente nel pannello informativo "Iscrizione/Accesso Albi" e selezionare il bottone "Visualizza tutti gli Albi N4M". In corrispondenza dell'Albo "Asmel Soc. Cons. A.R.L." premere l'icona posta sotto la colonna "Home Page" e per avviare la procedura di registrazione selezionare il comando "Registrati", visualizzabile in calce alla maschera di autenticazione.

2. Una volta completato l'inserimento dei propri dati, i concorrenti, seguendo le istruzioni fornite a video, devono confermarli. Dopo la conferma possono essere accettati (accreditati) dall'Ente all'interno dell'Albo Fornitori e Professionisti.

3. Alla conclusione della procedura di inserimento a sistema dei propri dati, sia che lo stato della registrazione sia attesa o accreditato, deve seguire, obbligatoriamente, da parte dei concorrenti l'abilitazione alla presente procedura. Questa avviene collegandosi al link www.asmecomm.it selezionando "Procedure in corso", richiamando l'avviso in oggetto attraverso la stringa "Accreditamento alla procedura" ed inserendo, previa accettazione, i propri dati identificativi nella pagina di abilitazione alla procedura collegata al bando. I fornitori già accreditati all'Albo Fornitori Asmel dovranno abilitarsi alla procedura utilizzando le credenziali già in loro possesso; coloro che invece non sono accreditati potranno procedere, premendo il bottone "Registrati" ed alternativamente all'iter descritto, alla creazione di un nuovo profilo, collegato alla partecipazione alla procedura di cui trattasi (iscrizione light).

Fatto ciò i concorrenti saranno tra quelli che potranno, previo espletamento di tutte le formalità amministrative, partecipare alla gara.

Contestualmente all'accreditamento, il gestore del sistema attiva l'account e la password associati all'Operatore economico accreditato, permettendo a quest'ultima di abilitarsi alla procedura, di accedere al sistema e di compiere tutte le azioni previste per la presente manifestazione di interesse.

N.B: Anche se già precedentemente accreditati all'Albo Fornitori e Professionisti, gli OO.EE. interessati a presentare la propria manifestazione d'interesse dovranno in ogni caso necessariamente ottemperare alle operazioni previste dall' ABILITAZIONE ALLA PROCEDURA.

Al fine di potersi abilitare con successo alla procedura le Imprese dovranno selezionare, all'interno della sezione "Categorie", presente nel form di iscrizione, le seguenti categorie merceologiche:

#### **CATEGORIA 1 – CATEGORIE TECNICHE**

Poiché sono ammesse a presentare offerta anche imprese appositamente e temporaneamente raggruppate nei modi prescritti dall'art. 48 del D.Lgs. 50/2016, ogni O.E. facente parte del Raggruppamento o del Consorzio dovrà effettuare tutte le operazioni previste ai precedenti punti (accreditamento al portale). Solo l'O.E. mandataria/capogruppo (o designata tale) provvederà invece ad effettuare l'abilitazione alla procedura.

# **12.2 RICHIESTE DI CHIARIMENTI**

Per qualsiasi chiarimento circa le modalità di esecuzione di quanto richiesto o per eventuali delucidazioni, l'operatore economico dovrà accedere all'apposito spazio "Chiarimenti" attivato nella scheda telematica relativa alla presente manifestazione di interesse.

Le richieste di chiarimento dovranno essere inoltrate, solo ed esclusivamente, attraverso il suddetto spazio, entro le **ore 12.00 del giorno 31/01/2020** indicato quale termine ultimo per la richiesta di chiarimenti.

Gli operatori economici dovranno prendere visione delle risposte alle richieste di chiarimento sul sito www.asmecomm.it nel predetto ambiente che avranno valore integrativo e/o correttivo degli stessi Atti di Gara.

IMPORTANTE: La Stazione Appaltante utilizzerà il suddetto strumento dei chiarimenti telematici per eventuali comunicazioni ai partecipanti in pendenza del termine di deposito delle offerte e, successivamente, per le comunicazioni di carattere generale;

Rimane a carico degli operatori economici concorrenti, l'onere di monitorare l'ambiente citato, al fine di prendere contezza di quanto sopra riportato.

Le comunicazioni individuali ai concorrenti, quando necessarie, saranno trasmesse agli indirizzi di posta elettronica, se certificata, indicati in istanza di ammissione.

La stazione Appaltante utilizzerà - per l'invio delle comunicazioni dalla piattaforma - l'indirizzo di posta elettronica certificata inserito in sede di iscrizione all'Albo Fornitori telematico della Stazione Appaltante. Si consiglia perciò di verificare la correttezza dell'indirizzo mail di posta certificata inserito nell'apposito campo.

# **12.3 MODALITÀ DI SOSPENSIONE O ANNULLAMENTO**

In caso di malfunzionamento o difetto degli strumenti hardware, software e dei servizi telematici utilizzati dalla Stazione Appaltante, dal Gestore della Piattaforma e dal Supporto Tecnico al Gestore del sistema per la gara, con conseguente accertamento di anomalie nella procedura, la gara potrà essere sospesa e/o annullata.

La sospensione e l'annullamento sono esclusi nel caso di malfunzionamento degli strumenti utilizzati dai singoli concorrenti.

Per problemi tecnici si consiglia di contattare direttamente il Supporto Tecnico al Gestore della Piattaforma - via mail, all'indirizzo info@csamed.it oppure al 0372/801730 dal lunedì al venerdì dalle ore 08:30 alle ore 13:00 e dalle ore 14:00 alle ore 17:30.

#### **13. CONTENUTO DELLA DOCUMENTAZIONE AMMINISTRATIVA**

a) Manifestazione di interesse (all. A), sottoscritta (digitalmente) dal Legale Rappresentante del candidato; La manifestazione di interesse può essere sottoscritta anche da un procuratore del Legale Rappresentante ed in tal caso va allegata, a pena di esclusione dall'elenco dei operatori economici ammessi alla successiva procedura negoziata, copia conforme all'originale della relativa procura.

Si precisa che nel caso di candidato costituito da raggruppamento temporaneo o da un consorzio non ancora costituiti, la manifestazione di interesse deve essere sottoscritta da tutti i soggetti che costituiranno il predetto raggruppamento o consorzio.

La manifestazione d'interesse dovrà indicare:

- a.1) la modalità di partecipazione quale operatore economico singolo oppure quale mandatario o mandante in raggruppamento temporaneo di operatori economici;
- a.2) la forma giuridica tra quelle previste dall'articolo 46, comma 1 del Codice;
- a.3) dichiarazione relativa alle condizioni di ammissione con la quale il candidato dichiara il possesso dei requisiti generali, di idoneità professionale e speciali di cui al punto 4 del disciplinare di gara allegato;
- b) curriculum professionale, redatto preferibilmente secondo il modello allegato;

I files richiesti dovranno avere formato pdf e firmati digitalmente.

#### **13.1 MODALITÀ DI CARICAMENTO DELLA DOCUMENTAZIONE AMMINISTRATIVA**

**Entro il termine fissato per le ore 12 del giorno 05/02/2020** l'Operatore concorrente deve depositare sul sistema (CARICAMENTO/UPLOAD), nello spazio denominato "DOCUMENTAZIONE AMMINISTRATIVA" attivato nella scheda di gara.

Tutti i file della documentazione amministrativa dovranno essere contenuti in una UNICA CARTELLA CON ESTENSIONE .ZIP e ciascuno di essi dovrà avere formato .PDF. La cartella così formata con ESTENSIONE .ZIP dovrà essere firmata digitalmente e marcata temporalmente (la sua estensione sarà allora .zip.p7m.tsd (la prima sigla indica la compressione del file; la seconda indica la presenza della firma digitale; la terza indica la presenza della marcatura temporale) e potrà avere una dimensione massima di 32 Mb.

La firma digitale e la marcatura temporale apposte sulla cartella .zip equivalgono all'apposizione della firma digitale e della marca temporale su ogni singolo file contenuto nella medesima cartella .zip.

L'upload di tale documentazione dovrà essere eseguito avvalendosi dell'apposita voce "Documentazione Amministrativa" predisposta nella sezione denominata "Doc. Gara" - "Amministrativa", presente all'interno della scheda di gara.

In caso di partecipazione in Raggruppamento Temporaneo di Imprese e/o Consorzio la cartella .zip contenente la documentazione amministrativa dovrà essere sottoscritta, con apposizione della firma digitale, sia dal legale rappresentante/procuratore della/e mandante/i sia dal legale rappresentante/procuratore della mandataria.

L'impresa designata quale mandataria/capogruppo provvederà, essa sola, ad applicare la marcatura temporale e a caricare la cartella .zip a sistema.

N.B.: Nella produzione dei documenti in PDF di cui è richiesta scansione, si raccomanda l'utilizzo di una risoluzione grafica medio bassa, in modalità monocromatica (o scala di grigi), che non comprometta la leggibilità del documento ma che, nel contempo, non produca file di dimensioni eccessive che ne rendano difficile il caricamento.

#### **14. SELEZIONE DEGLI OPERATORI ECONOMICI DA INVITARE ALLA PROCEDURA NEGOZIATA**

L'offerta sarà richiesta ai soggetti selezionati mediante valutazione comparativa dei **mezzi di prova** forniti per provare la propria capacità tecnica. Il concorrente potrà all'uopo utilizzare il modulo allegato (All. B). La valutazione comparativa dei *mezzi di prova* forniti terrà conto dell'esperienza specifica maturata nel campo della progettazione definitiva/esecutiva, coordinamento sicurezza in fase di progettazione ed esecuzione e direzione di lavori analoghi a quelli in argomento, di importo cumulativo almeno pari a quello posto a base di gara e di cui al precedente p.to 7

L'invito verrà rivolto ad almeno cinque operatori economici qualificati, se esistono in tale numero aspiranti idonei.

La selezione dei soggetti da invitare avverrà, tra coloro che avranno presentato l'istanza di interesse ai sensi di legge, con modalità di scelta oggettive, non discriminatorie e proporzionali, nel rispetto del principio di rotazione, ovvero sulla base della specifica competenza a mezzo di dimostrazione del possesso di un'esperienza professionale adeguata alla tipologia e all'importo dell'incarico.

Nel caso in cui gli aspiranti idonei fossero in numero superiore di 5, la selezione dei cinque soggetti da invitare alla procedura negoziata avverrà mediante sorteggio pubblico, previo avviso che verrà pubblicato sul sito dell'Ente.

#### **15. RESPONSABILE UNICO DEL PROCEDIMENTO**

Arch. Paola Galliana, Funzionario P.O. Servizio Lavori Pubblici – Tel. 011.9809227

#### **16. TRATTAMENTO DATI PERSONALI:**

I dati personali forniti sono utilizzati dal Comune di Cercenasco, Titolare del trattamento, con sede in Via XX Settembre 11 -10060 Cercenasco (TO).

PEC: ufficiotecnico@pec.comune.cercenasco.to.it Telefono: 011 9809227.

Il trattamento dei dati personali avviene mediante modalità cartacea e informatica da parte di personale autorizzato ed istruito a tal fine. I dati sono raccolti al fine di perseguire la finalità connesse alla stipula e gestione dell'appalto.

**17. PUBBLICITA':** Il presente avviso sarà pubblicato all'Albo Pretorio comunale e sul sito internet del Comune di Cercenasco per quindici giorni naturali e consecutivi e sul sito della centrale di committenza www.asmecomm.it nella sezione "procedure in corso".

Si dà atto che il presente avviso non costituisce invito a partecipare ad una gara pubblica ma semplice richiesta a manifestare interesse, a seguito della quale potranno essere esperite eventuali procedure negoziate; le proposte di manifestazione di interesse pertanto, non vincolano in alcun modo la Stazione Appaltante né possono far insorgere nei soggetti partecipanti alcun diritto in ordine all'eventuale aggiudicazione di alcuna procedura. Non sono previste graduatorie né attribuzione di punteggi relativi alla manifestazione di interesse.

Si dà atto altresì che l'Amministrazione si riserva di sospendere, modificare o annullare la procedura relativa al presente avviso e di non dar seguito alle eventuali procedure negoziate di affidamento.

> IL FUNZIONARIO DELL'AREA TECNICA *Arch. Paola GALLIANA*  Documento informatico firmato digitalmente ai sensi del T.U 445/2000 E DEL d.lgs. 82/2005 e rispettive norme collegate, il quale sostituisce il documento cartaceo e la firma autografa